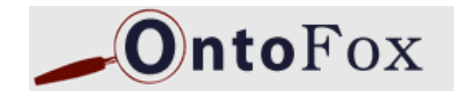

# **OntoFox: A web server for ontology information retrieval**

## July 26, 2009 Zuoshuang "Allen" Xiang, Yongqun "Oliver" He University of Michigan Medical School

### MIREOT: Minimum information to reference external ontology terms

- Melanie presented a wonderful introduction on MIREOT yesterday
- Aim: import limited terms with minimum information from large ontologies
- Question: How can I use this method?

**Reference:** Courtot M, Gibson F, Lister AL, Malone J, Schober D, Brinkman RR, Ruttenberg A. MIREOT: the Minimum Information to Reference an External Ontology Term. ICBO 2009.

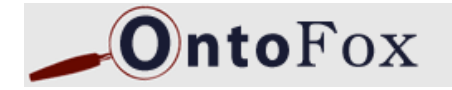

## Implementations of MIREOT Principle

## ■ OBI MIREOT implementation

- OBI specific
- Requires command line, scripts, and SPARQL programming
- OntoFox:
	- Web based tool: http://ontofox.hegroup.org
	- Generic for any ontology development
	- No programming needed for users
	- Easy to use

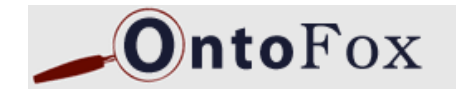

## More OntoFox Features

- Automatically retrieve middle level terms in between bottom and top level terms
- Map annotation terms between different annotation formats
	- □ e.g., "hasDefinition" (oboInOwl) to "definition" (IAO)
- Defined easy-to-use text input format for efficient implementation and maintenance
- Automatically retrieve terms that are not in superclass hierarchy but required to define your imported term (optional)

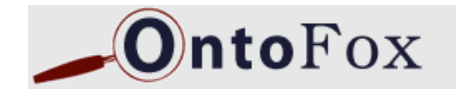

## OntoFox Extends MIREOT Guideline

MIREOT guideline suggests 3 minimum data items:

□ Source ontology URI

□ Source term URI =Low level source term URI in OntoFox

- $\Box$  Target direct superclass URI = URI of target direct superclass of top level source term in OntoFox
- □ Note: These 3 items are for one item "mireoting".
- OntoFox includes 2 more data items (Optional)

□ Top level source term URI

Aim: to automatically extract all intermediate level terms between top and low level terms in ontology hierarchy

Note: Top level may be the same as low level

□ Source term annotation URIs

Aim: to be consistent with target ontology annotation format

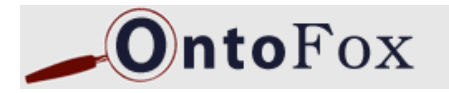

# OntoFox Web Usage:

Four sections:

**1. Define source ontology** Note: choose from menu

**2. Low level source terms** http://purl.org/obo/owl/NCBITaxon #NCBITaxon\_234

**3. Top level source terms w/ target direct superclass** http://purl.org/obo/owl/NCBITaxon#NCBITaxon\_2 **subClassOf** http://purl.obofoundry.org/obo/OBI\_0100026

#### **4. Source annotation URIs**

http://www.w3.org/2000/01/rdf-schema#label **mapTo** http://purl.obofoundry.org/obo/IAO 0000111 # Additional annotation http://www.geneontology.org/formats/oboInOwl#hasDefinition **wrapTo** http://purl.obofoundry.org/obo/IAO\_0000115 # Replace annotation

**Output OWL file, directly viewable in Protégé, => see Demo**

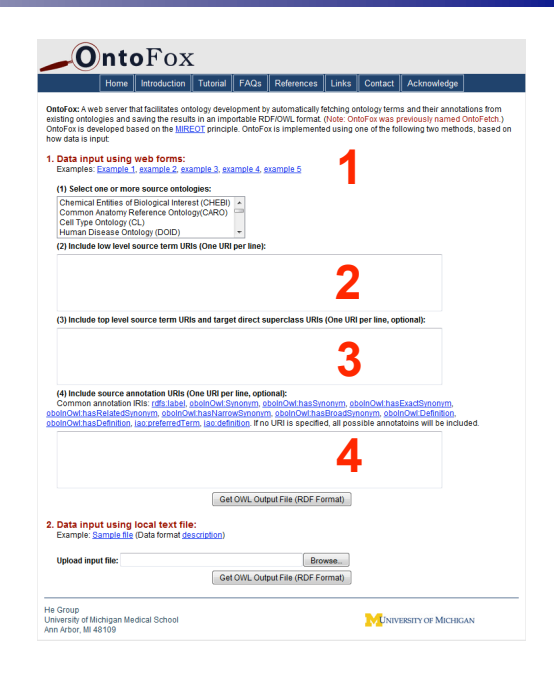

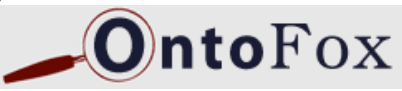

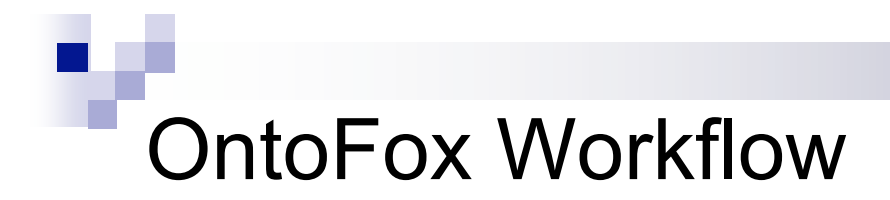

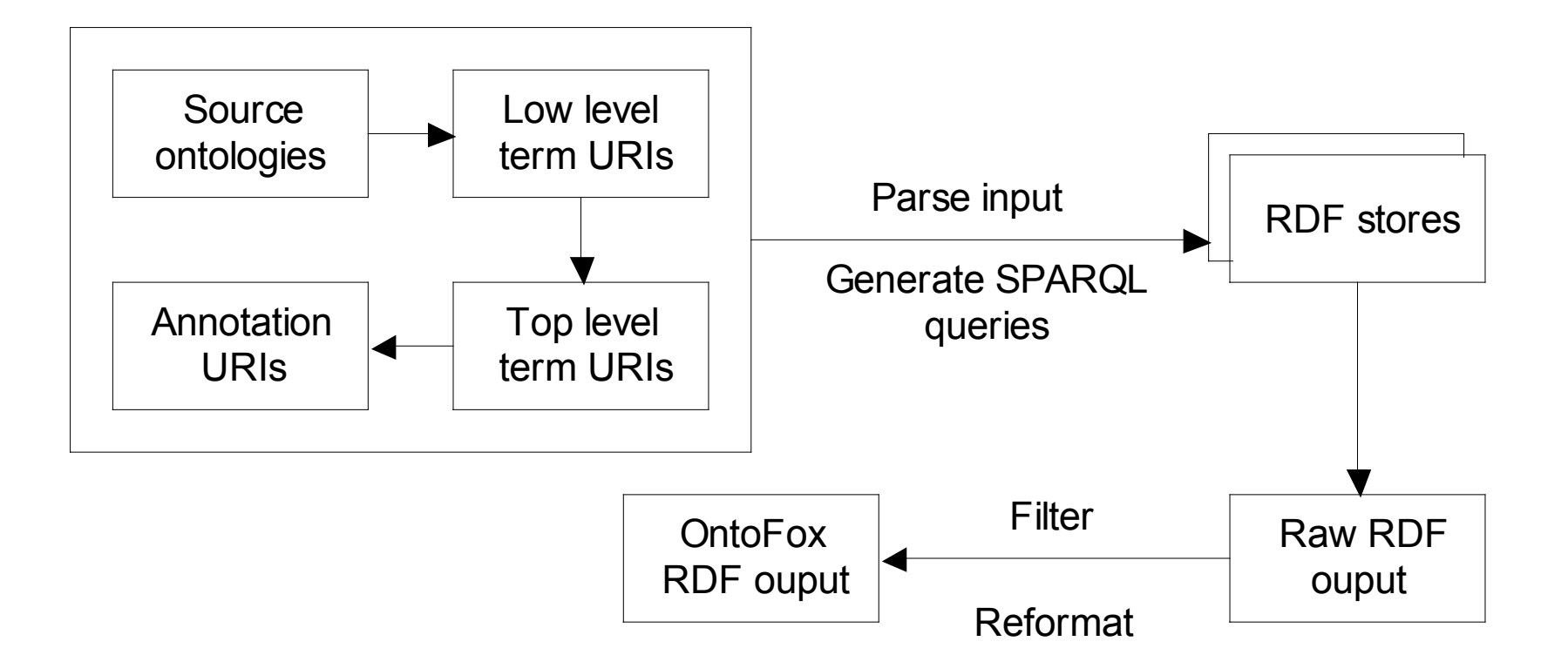

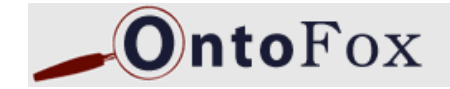

## 14 Source Ontologies available in OntoFox

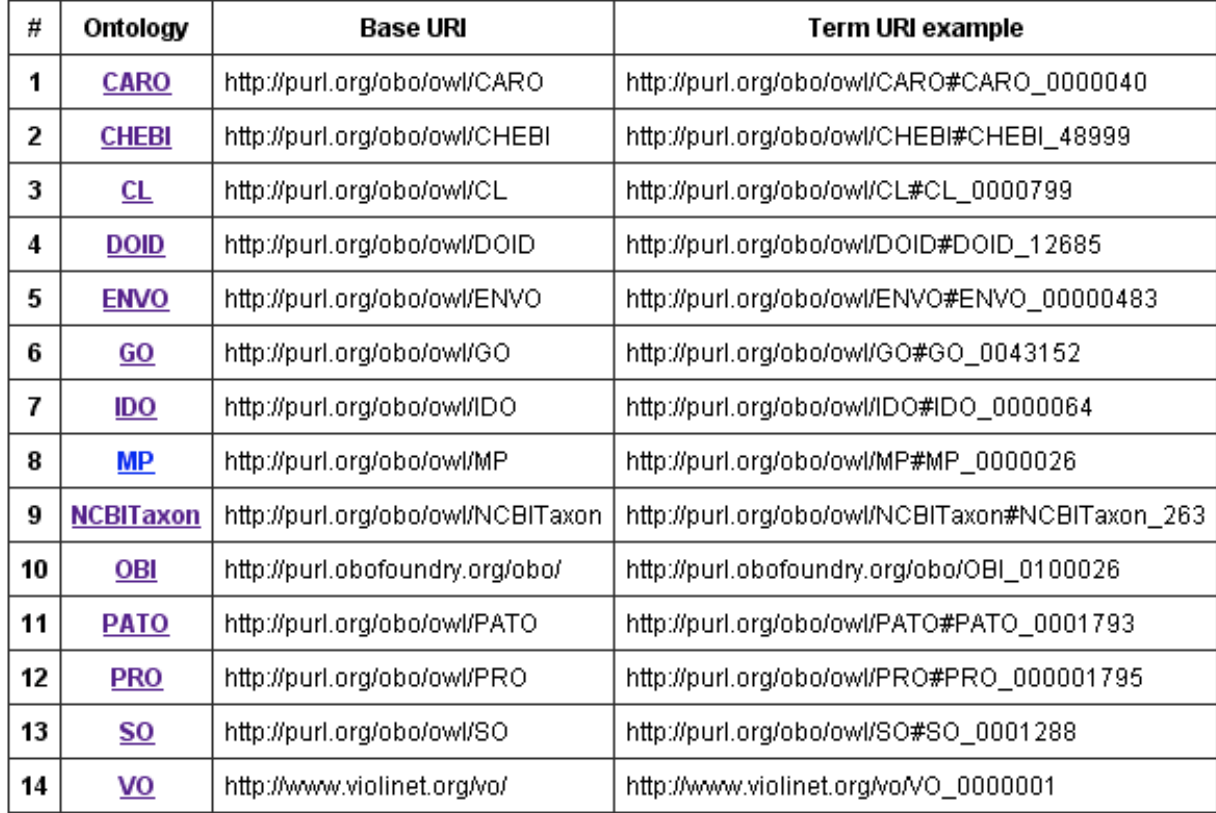

More source ontologies will be added to OntoFox for broad use

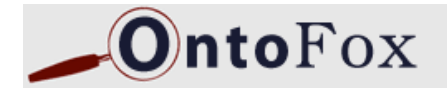

## OntoFox has been tested for two ontologies

- VO: Vaccine Ontology
	- VO: A community-based ontology for the domain of vaccine
	- ~900 terms are mireoted by OntoFox to VO
	- Six ontologies used:
		- OBI, NCBITaxon, CHEBI, DOID, MP, PATO
	- OntoFox is routinely used for VO development
- OBI: Ontology for Biomedical Investigations
	- > 1000 terms imported from 10 other ontologies

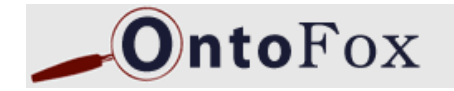

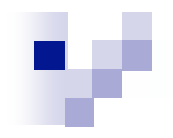

# Acknowledgements

## Melanie Courtot, Alan Ruttenburg

# OntoFox Software Demo:

http://ontofox.hegroup.org/

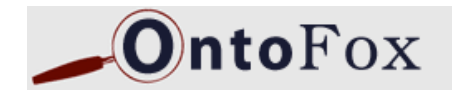